### **JET ATEN du 29 juin 2010 à Valence "Evaluation des incidences Natura 2000"**

### **Implication des services de l'Etat en Rhône-Alpes pour l'élaboration des listes locales**

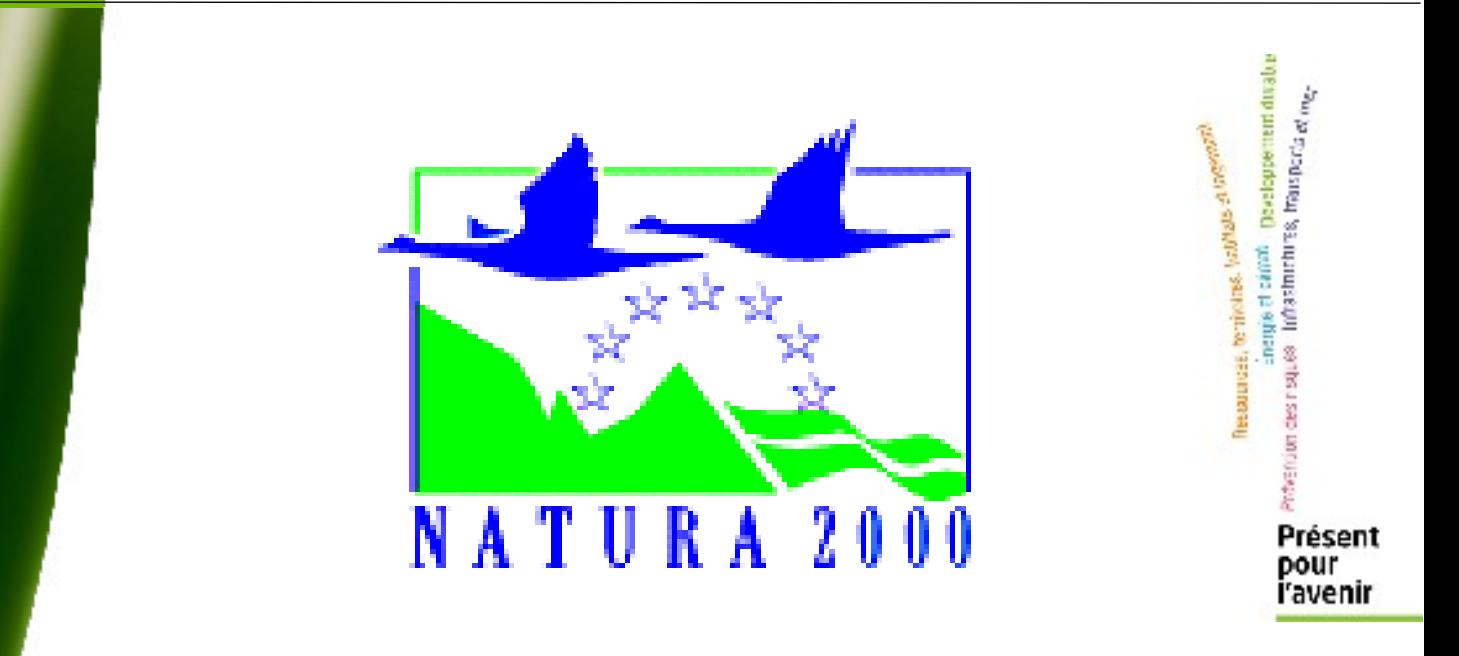

*Direction Régionale de l'Environnement, de l'Aménagement et du Logement Rhône-Alpes*

**FOUNDATION** 

t na repond **Businessment** ca Eved wearen: si su izganlari

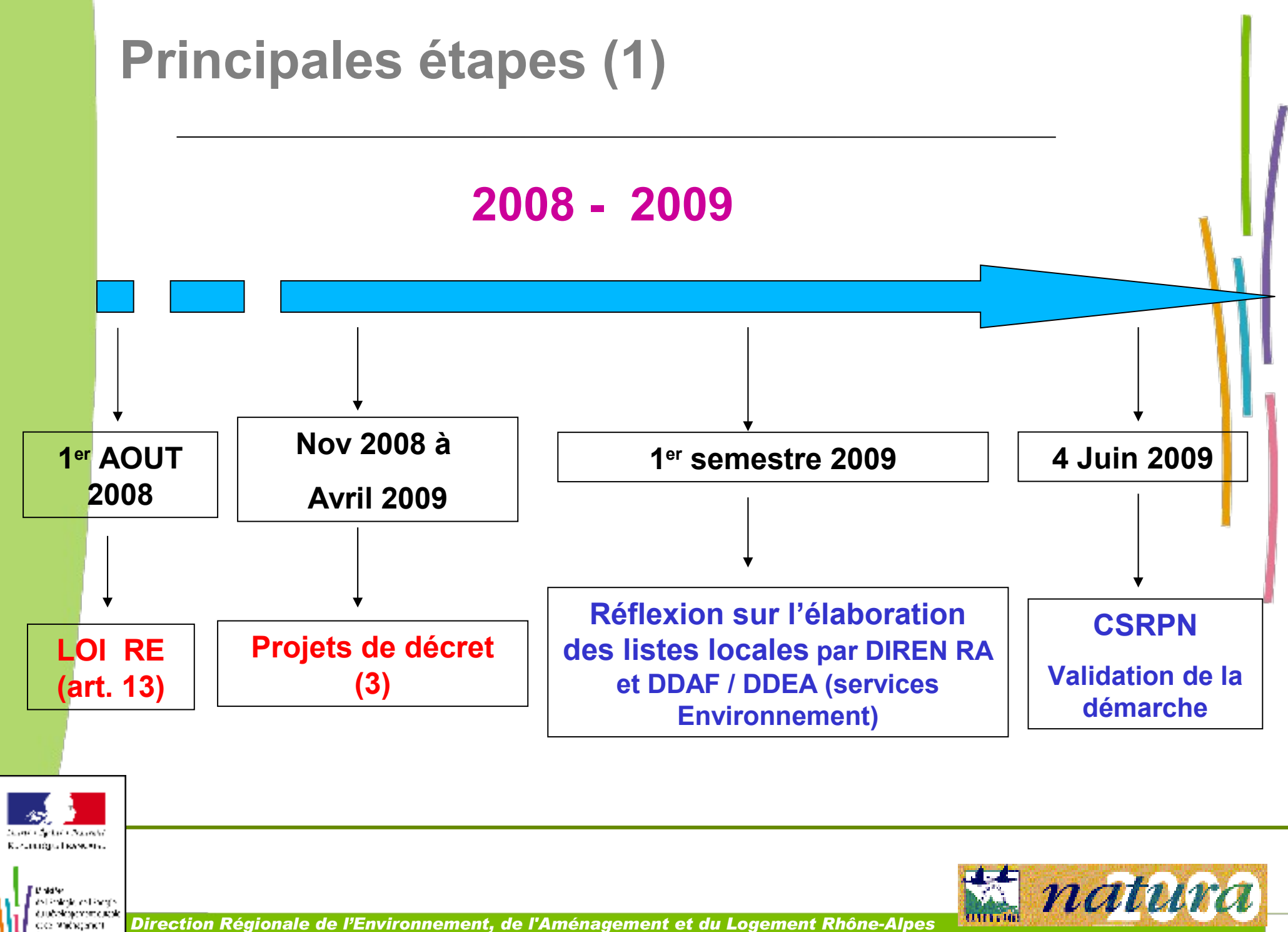

د مرد د د

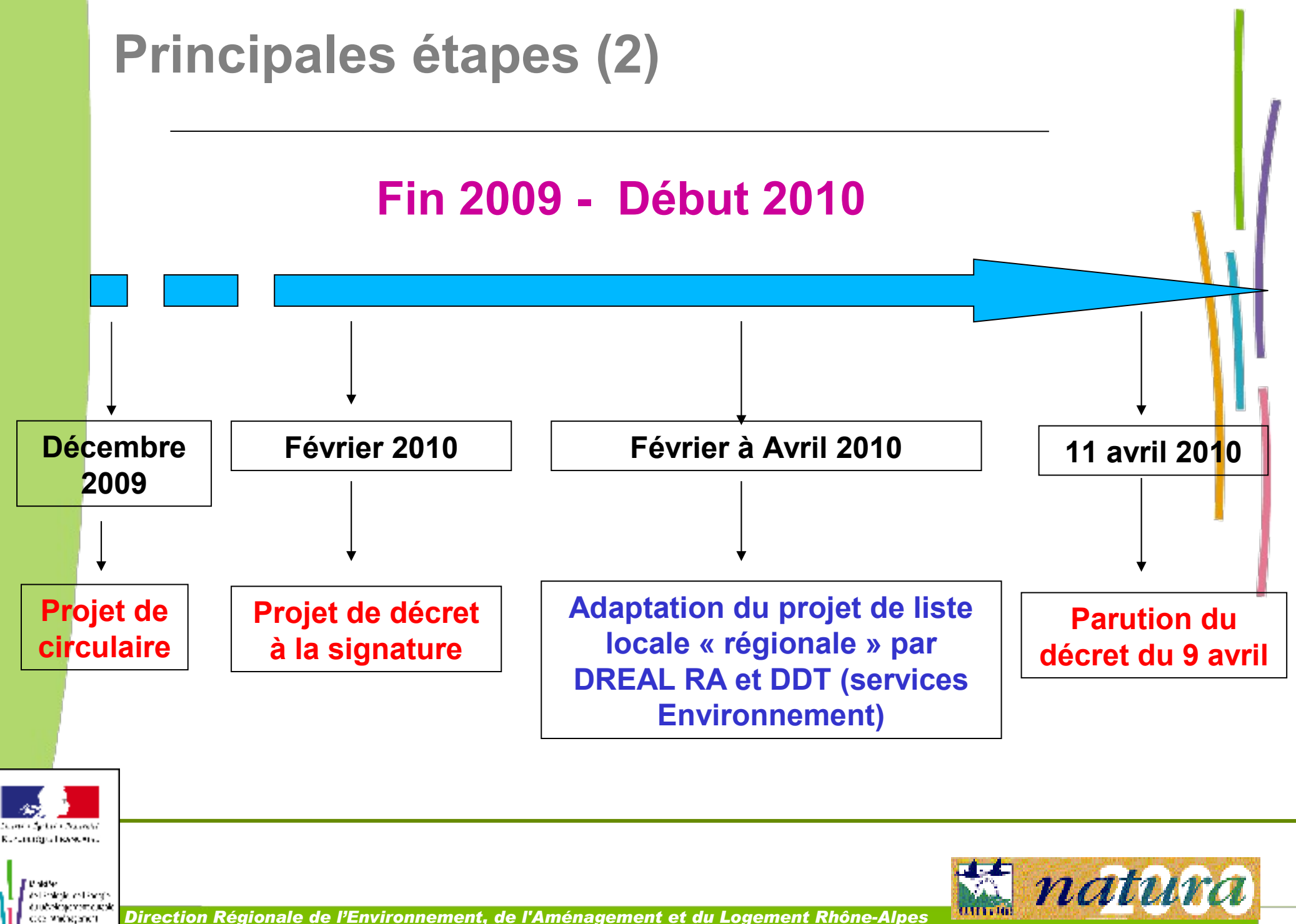

د هر د برا

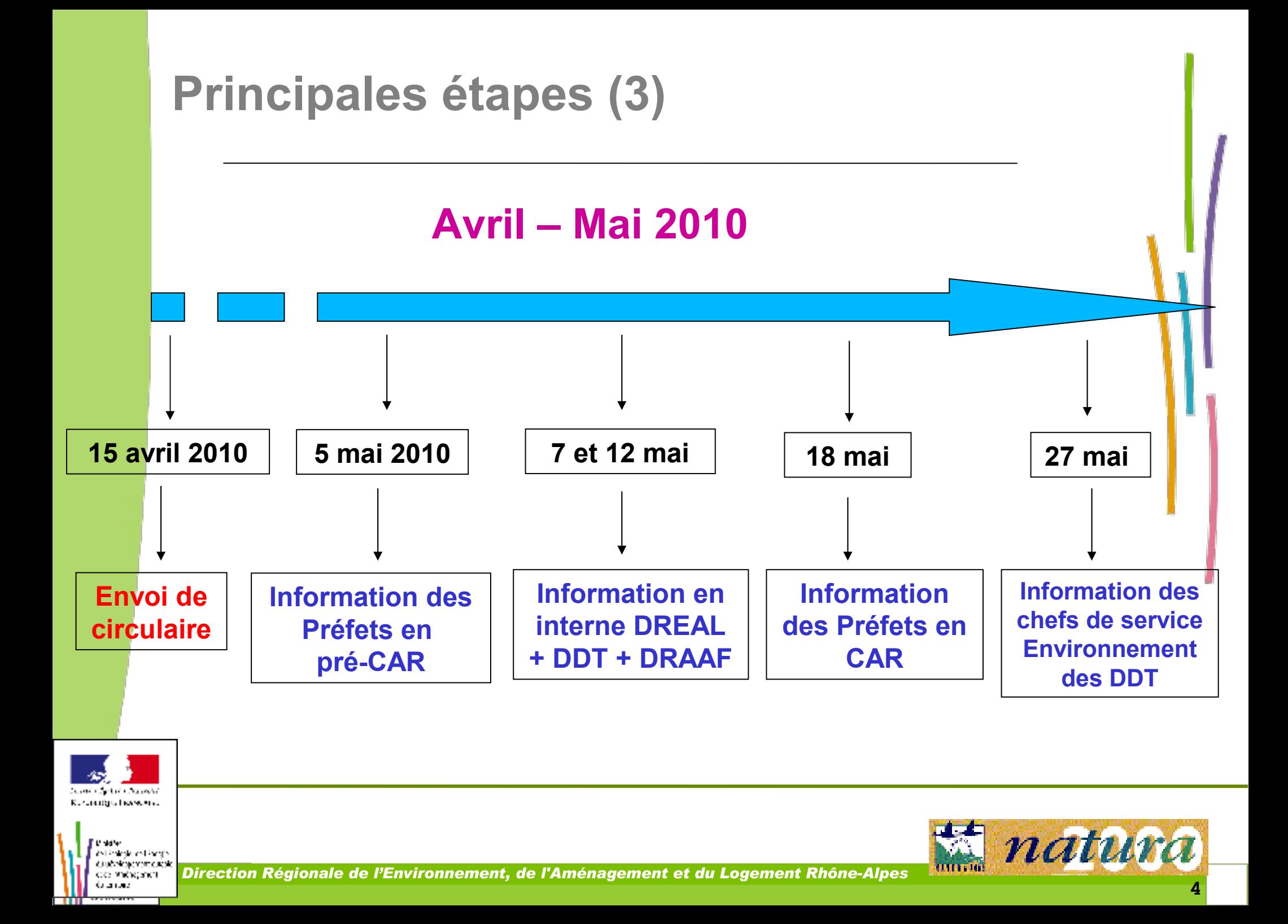

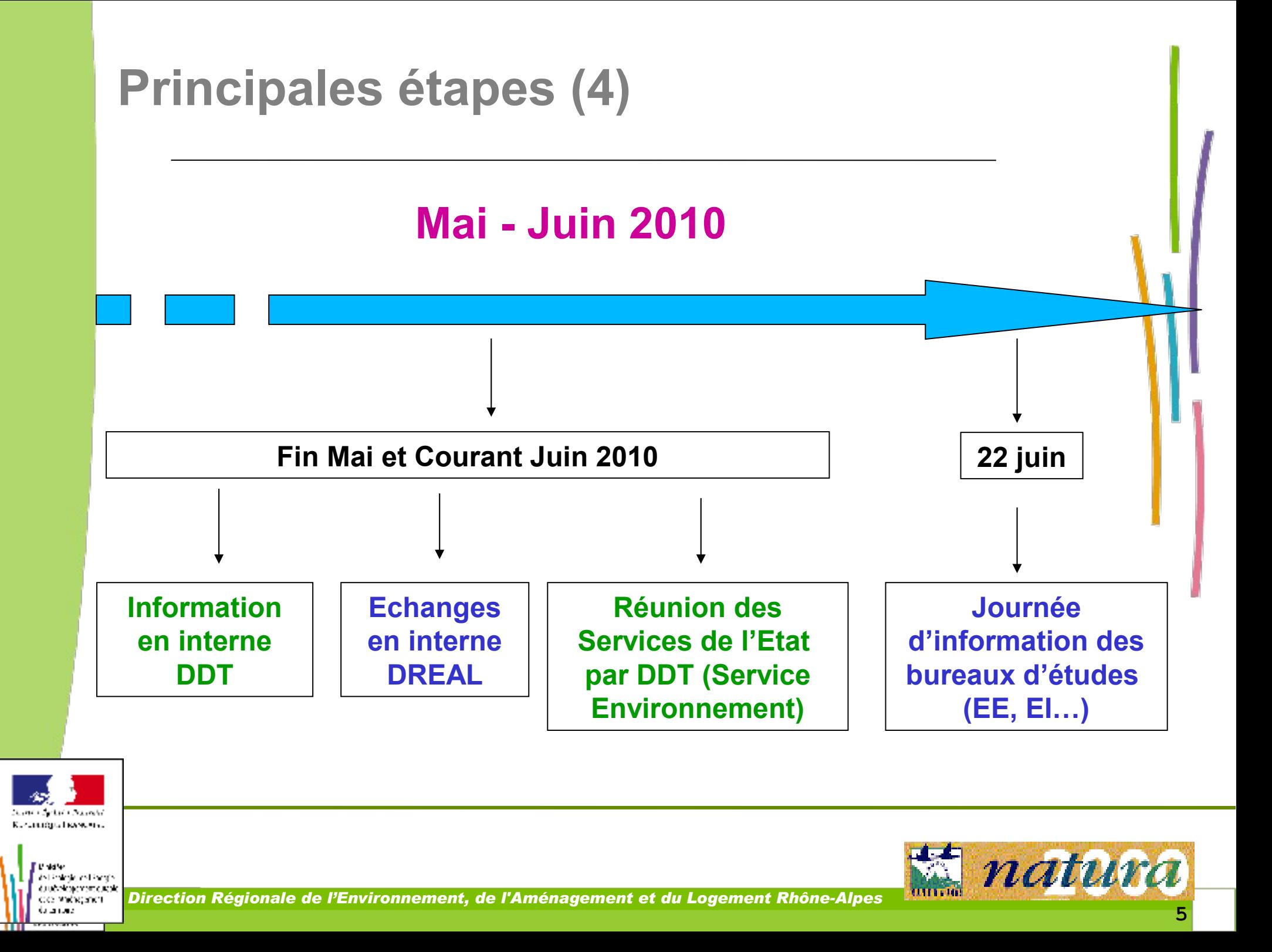

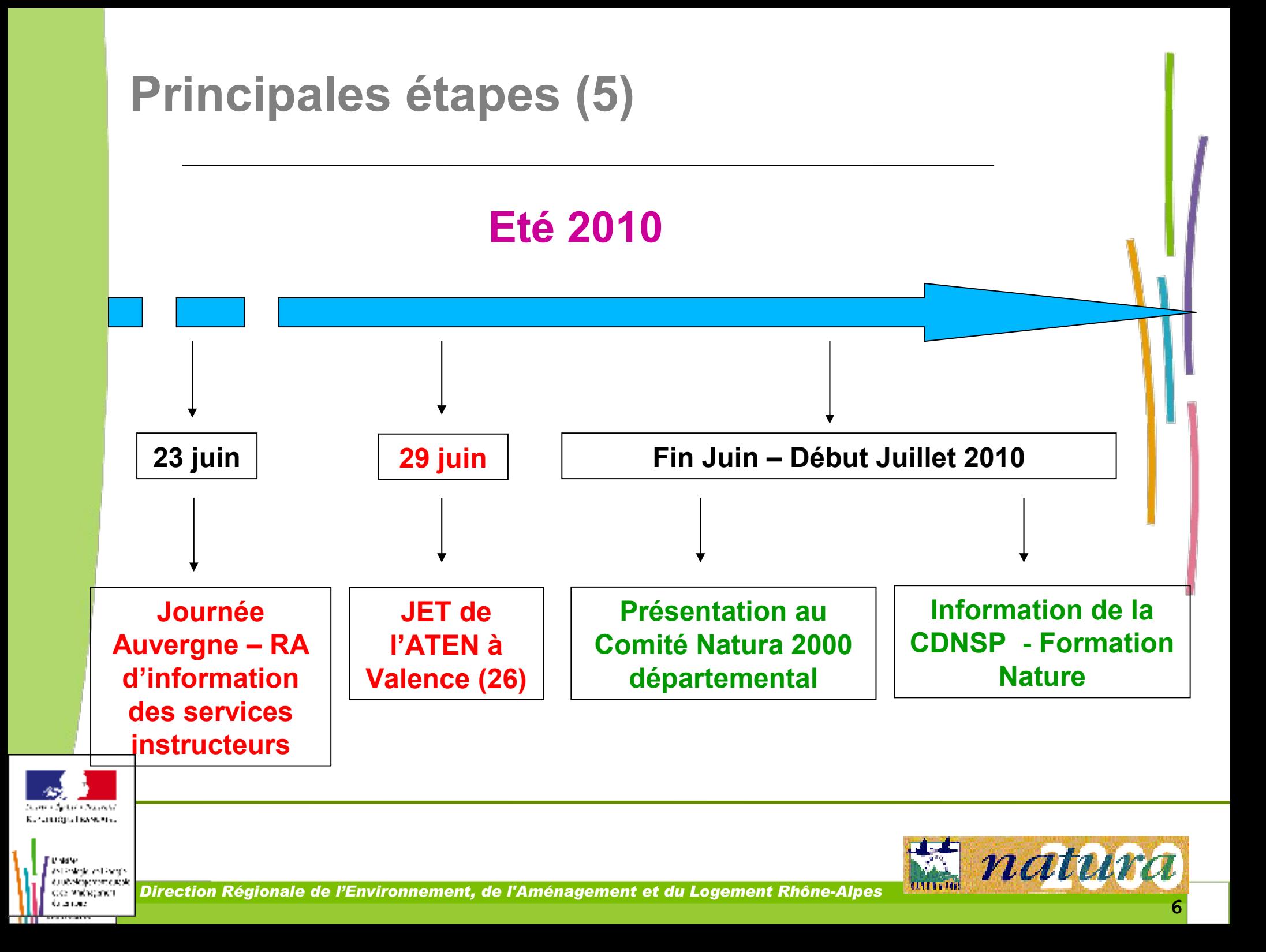

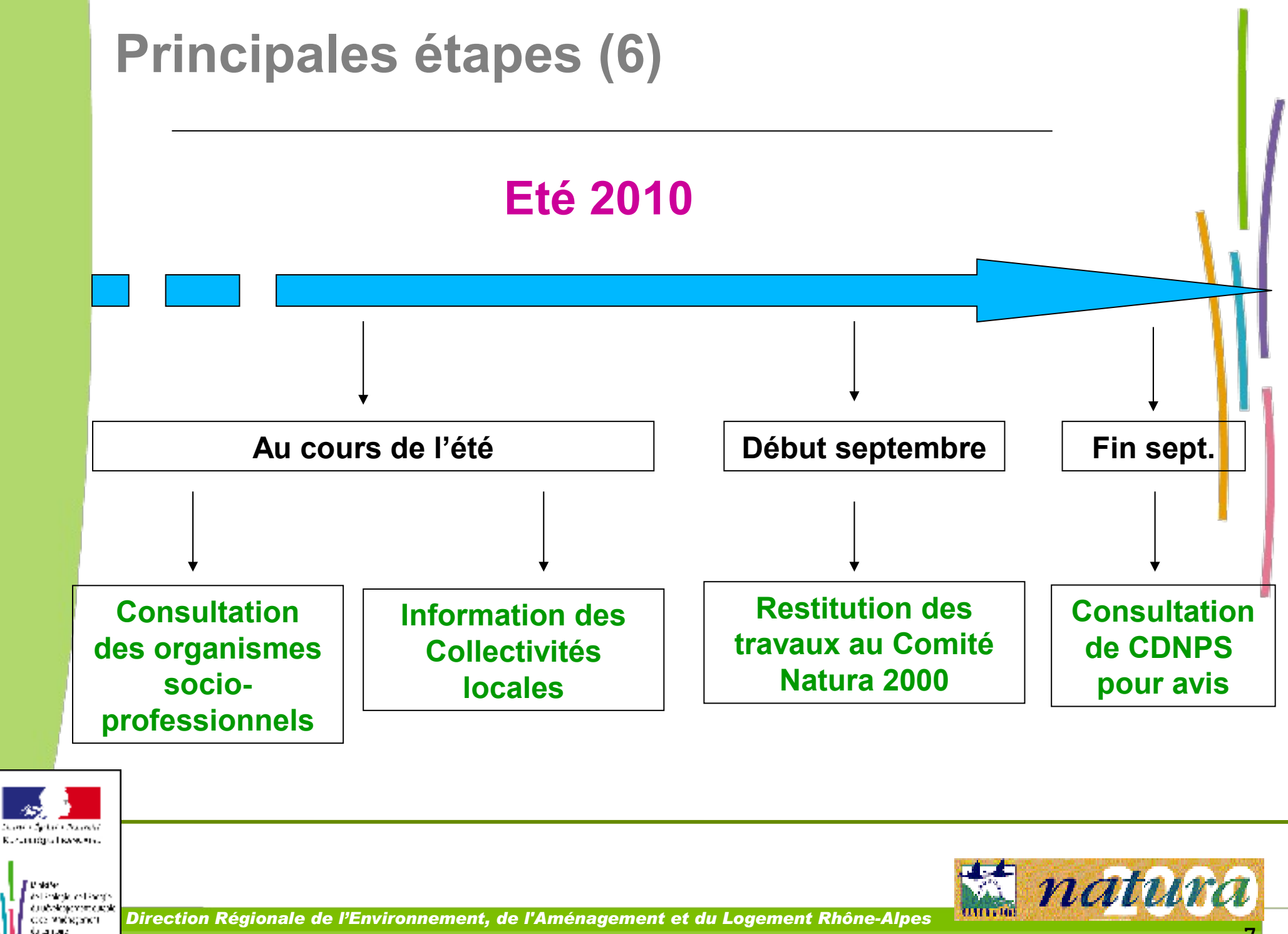

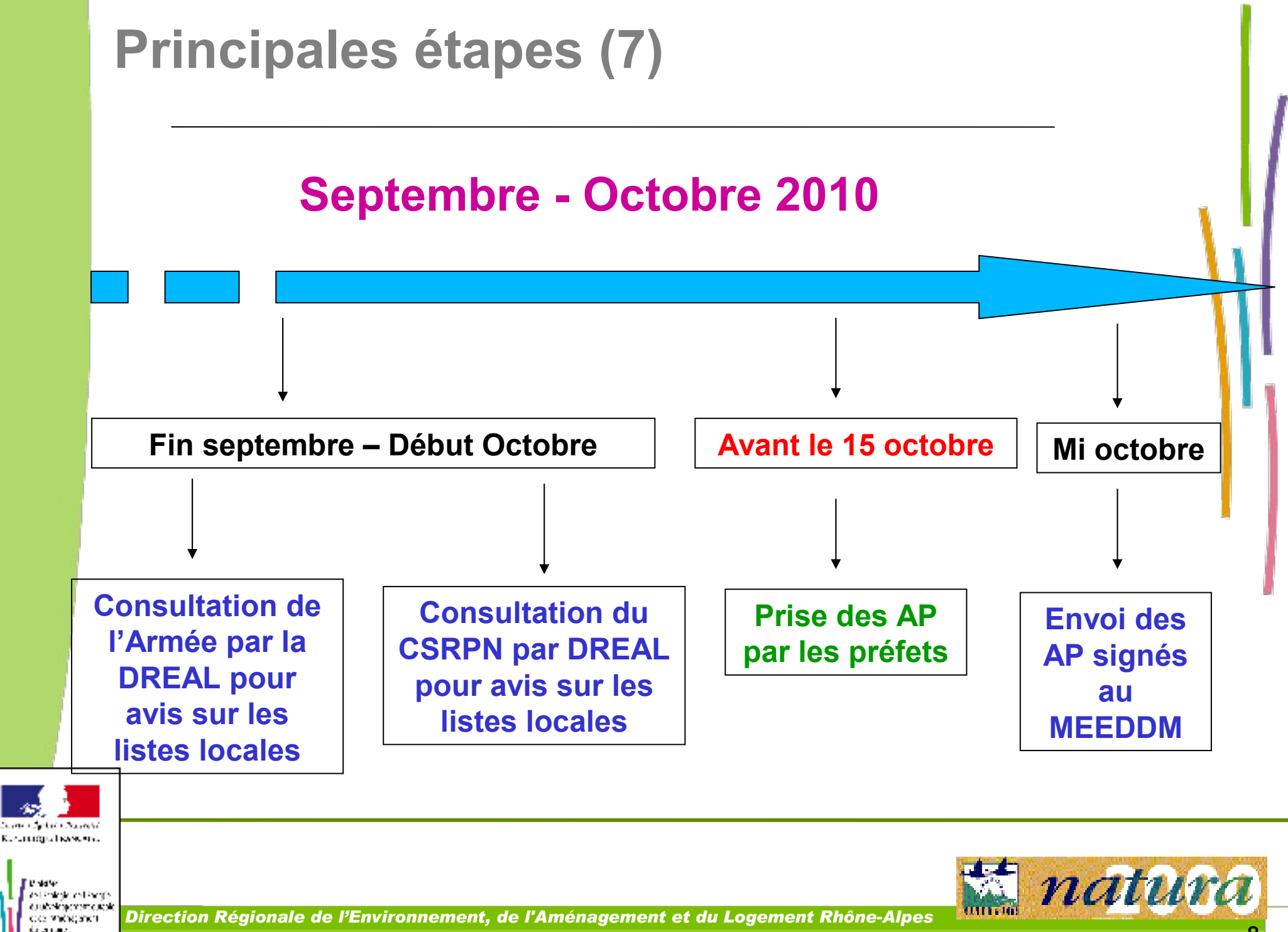

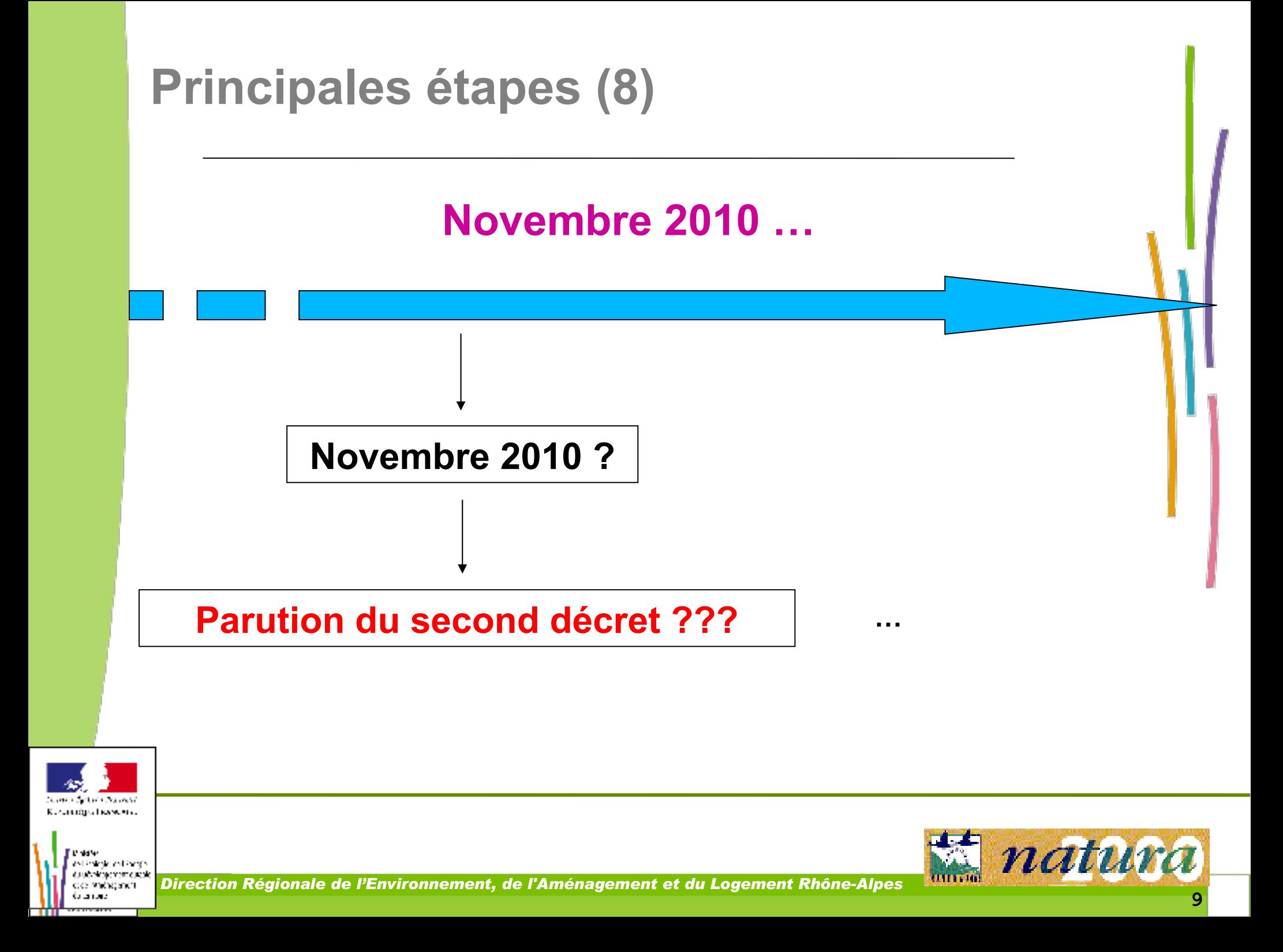

# *Outils disponibles (1)*

#### **Site Internet de la DREAL :**

**[www.rhone-alpes.developpement-durable.gouv.fr](http://europa.eu.int/comm/environment/index_fr.htm)**

#### Vous y trouverez notamment **(via CARMEN ou la base communale)** :

- Les **cartes** des sites Natura 2000
- Les **AM de désignation** des ZPS et ZSC

- AM officiel (paru au JO), avec la liste des communes concernées

- AM signé, avec carte et listes des habitats et/ou espèces

- Le **FSD** (Formulaire standard de données), via le Portail Natura 2000 et le site INPN (MNHN)
- $\checkmark$  Certains **DOCOB** (38 + 5 à mettre en ligne = 43 sur les 97 validés, soit 44 % )

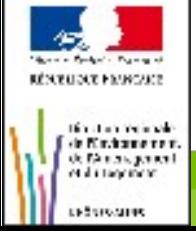

# *Outils disponibles (2)*

#### **Site Internet de la DREAL** (suite) **:**

**[www.rhone-alpes.developpement-durable.gouv.fr](http://europa.eu.int/comm/environment/index_fr.htm)**

Vous y trouverez prochainement :

 Les **couches SIG des habitats naturels** des sites dont le DOCOB a été validé et dont la cartographie a été validée par les CBN MC ou alpin

#### **Les Sites Internet des DDT**

**Les Sites Internet de certains sites Natura 2000**

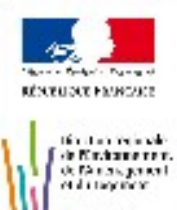

# *Outils disponibles (3)*

## **Annuaire Natura 2000 de l'ATEN : [http://annuaire.n2000.fr](http://www.rhone-alpes.developpement-durable.gouv.fr/)**

### **Etat d'avancement des DOCOB**

- Coordonnées des **organismes** (structures opératrices, structures animatrices)
- Coordonnées des **chargés de mission** au sein de ces organismes

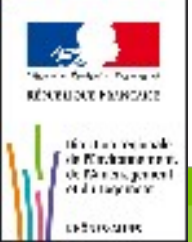